# *Vizualizarea Vizualizarea culorilor culorilor* **(http://www.cambridgeincolour.com/tutorials.htm)**

Pe *verticala verticala* este masurata luminozitatea, iar pe luminozitatea *orizontala orizontala* rosuverde, respectiv galben-albastru:

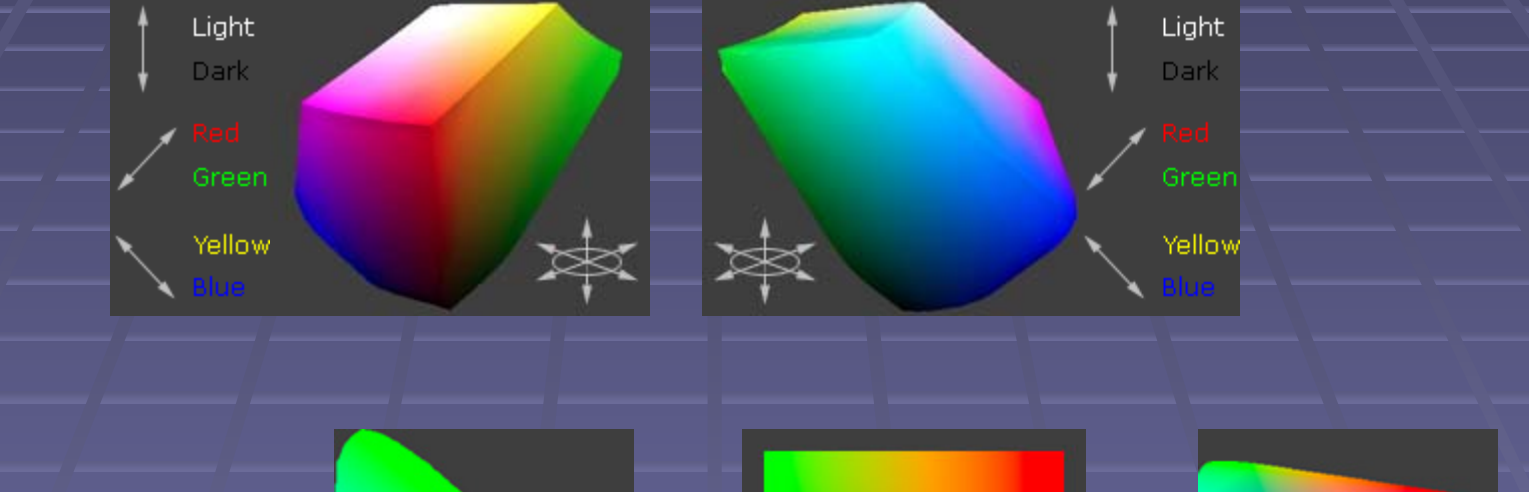

Spatiul CIE al culorilor vizibile:

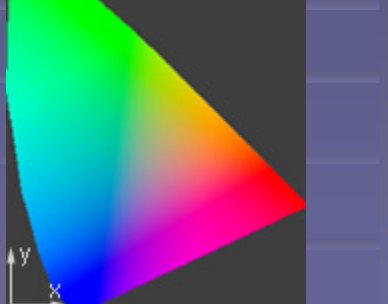

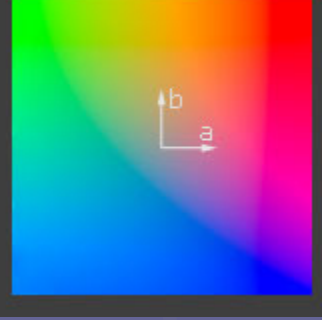

۱v' **u** 

**CIE XYZ** (1931)

 $CIE L a^* b^*$  CIE  $L u'v'$  (1976)

## **… Concatenarea Concatenarea imaginilor imaginilor**

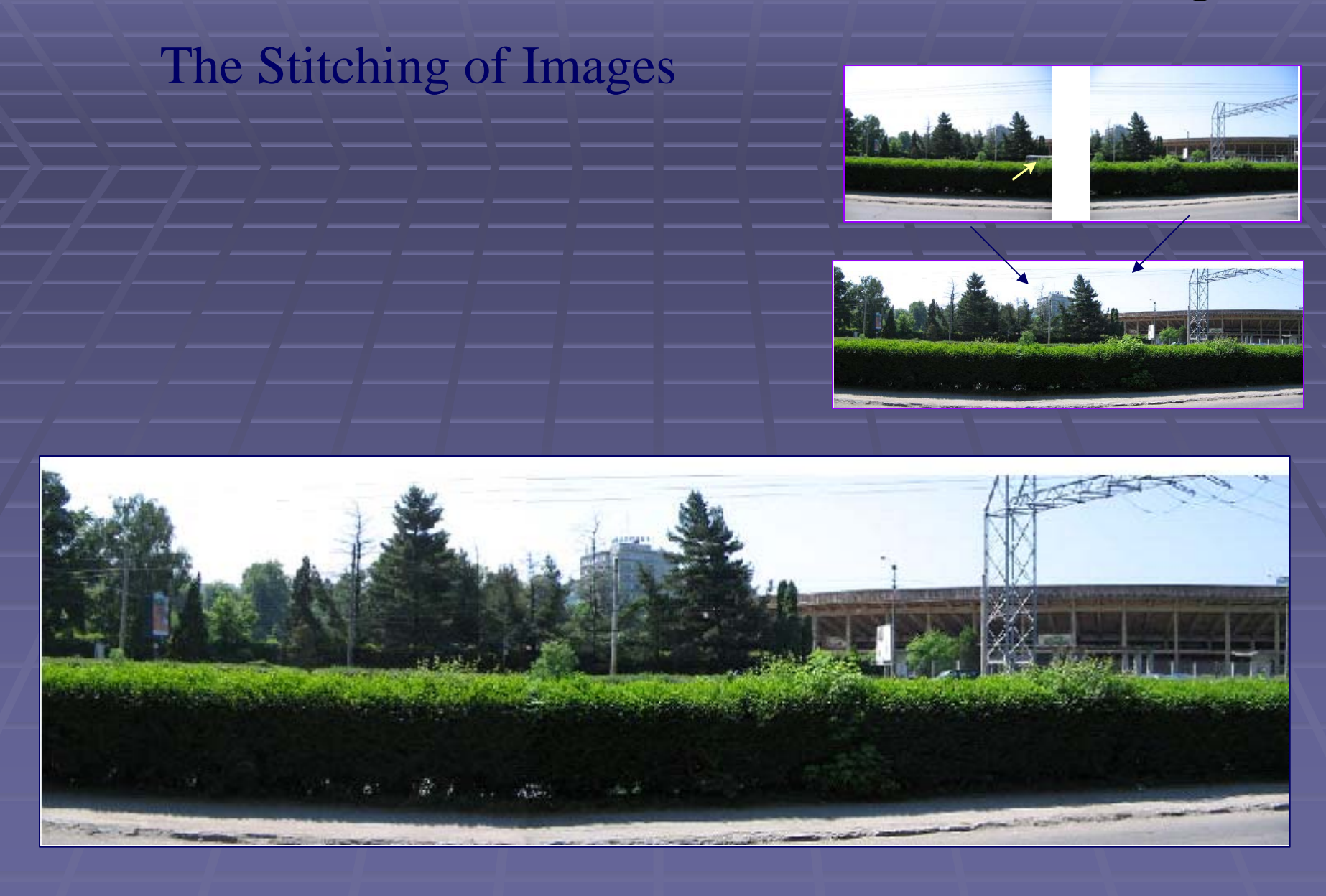

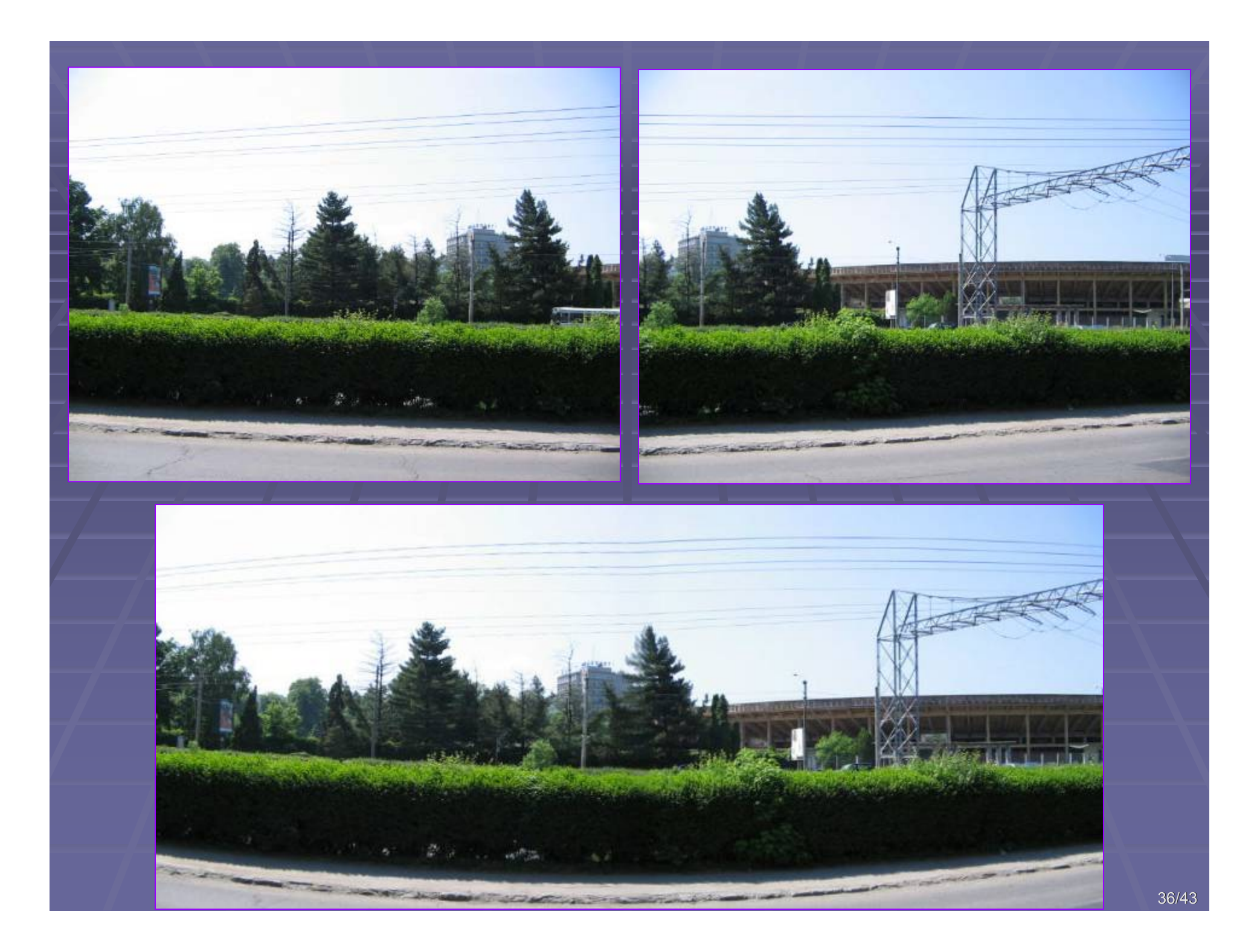

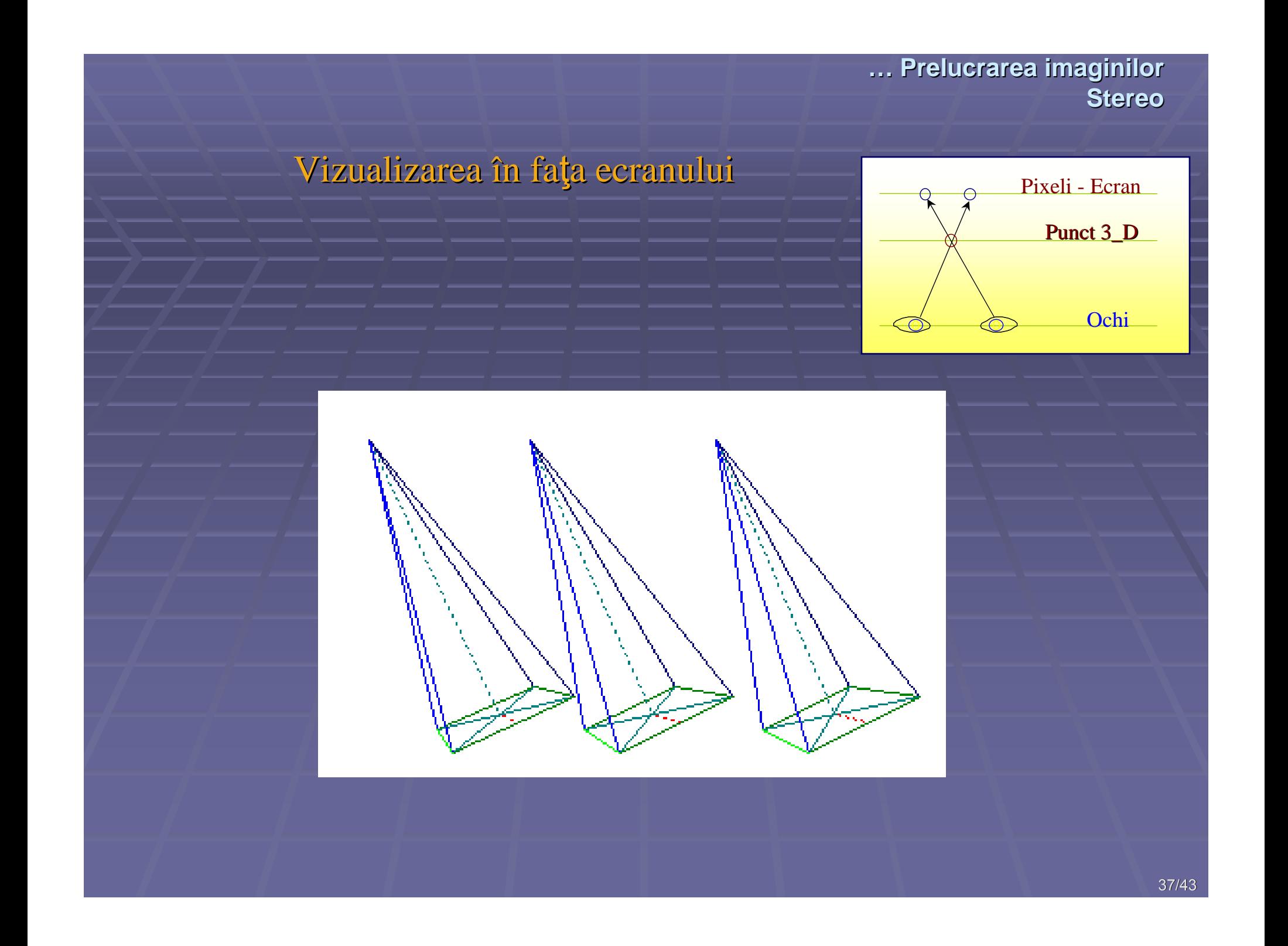

### Stereograme realizate prin puncte aleatoare

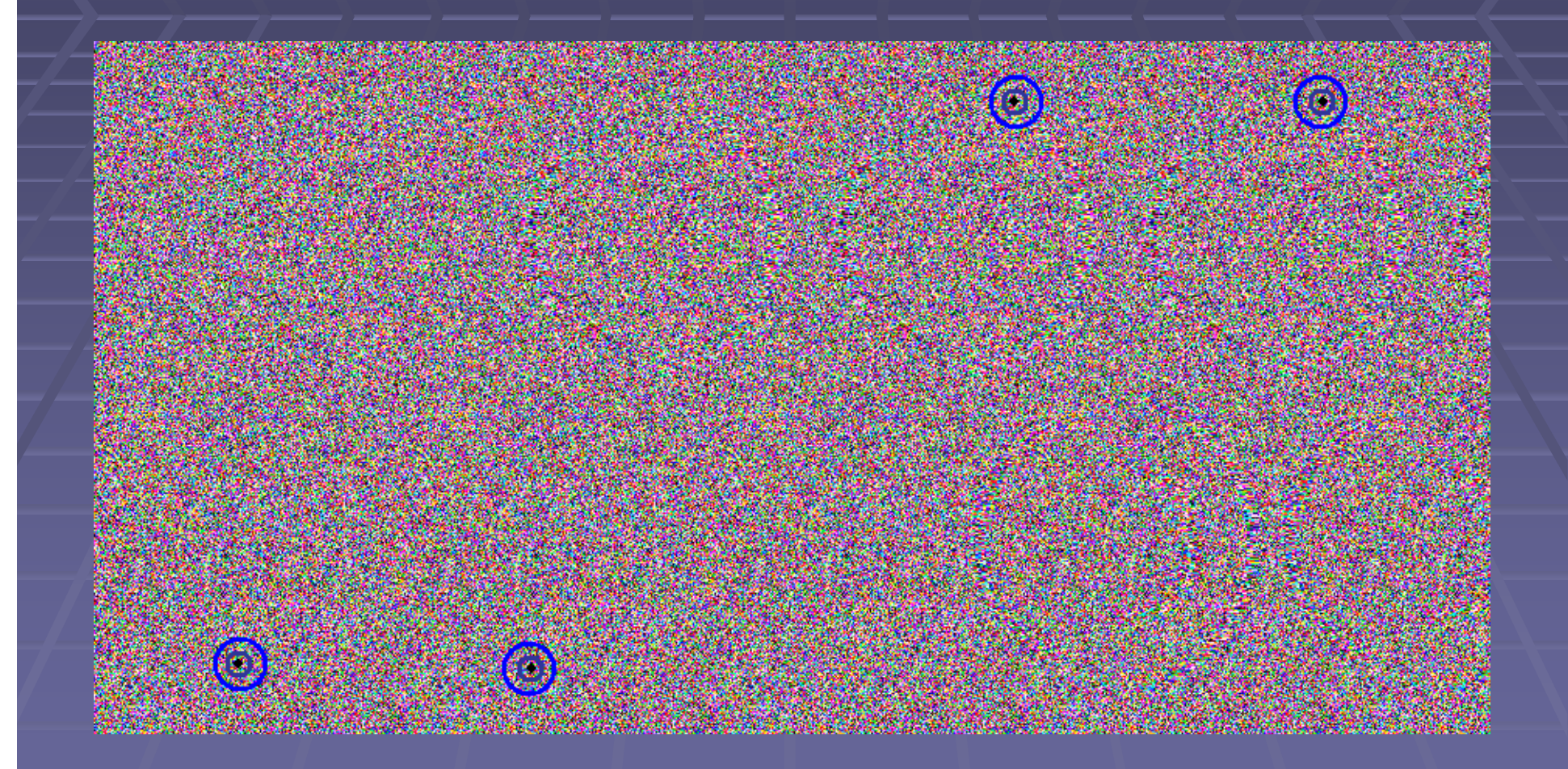

*Random Dot Stereogram Random Dot Stereogram*

# Stereograme realizate prin puncte aleatoare

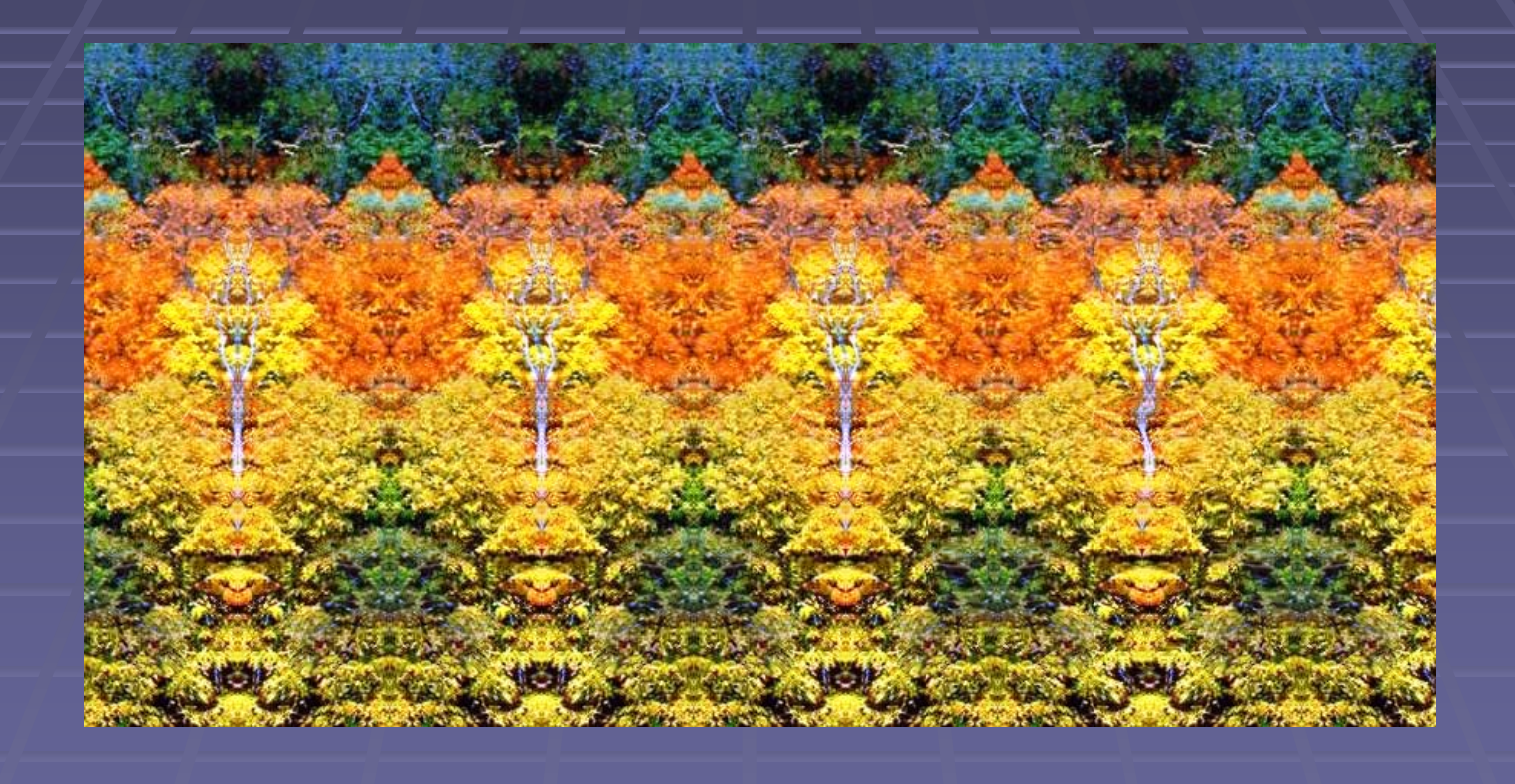

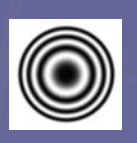

*Stereogram Stereogram ă cu suprafe cu suprafeţe*

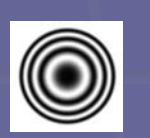

#### Utilizarea culorilor la definirea adancimii Utilizarea culorilor la definirea adancimii

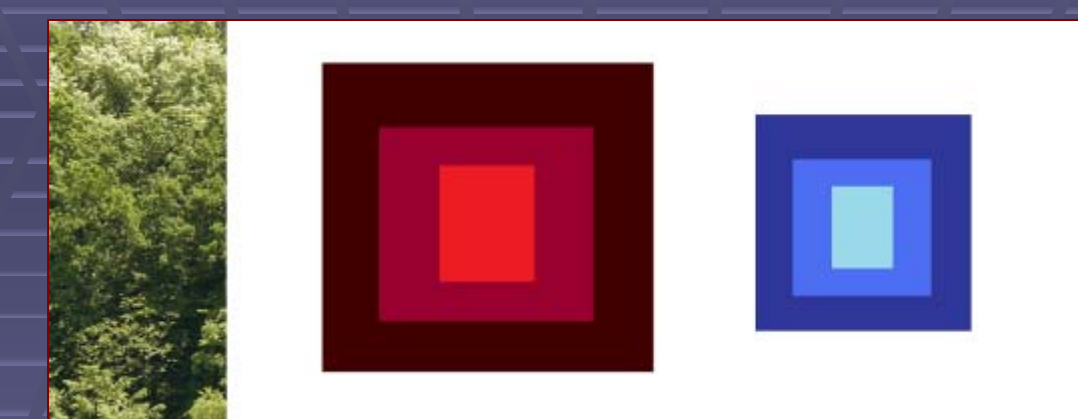

*Modelul Modelul <sup>ş</sup>i adâncimile codificate i adâncimile codificate*

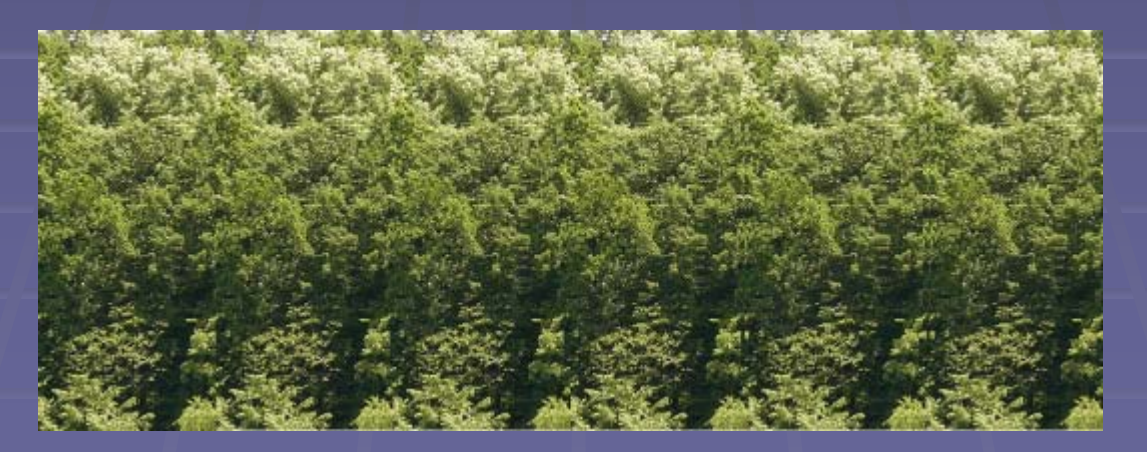

 $S$ tereogramă construită pe baza unei imagini codificate

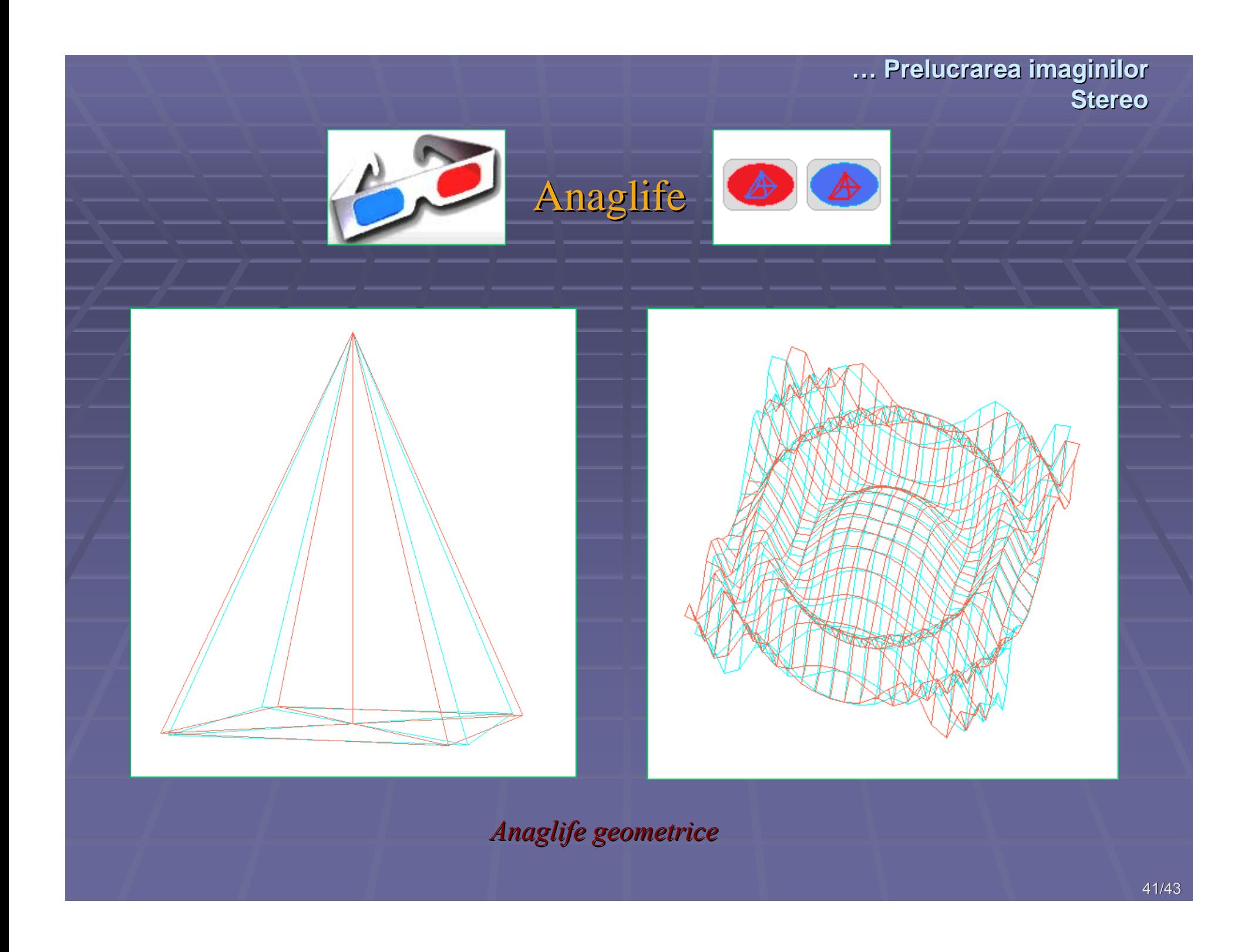

# ... Anaglife ... Anaglife

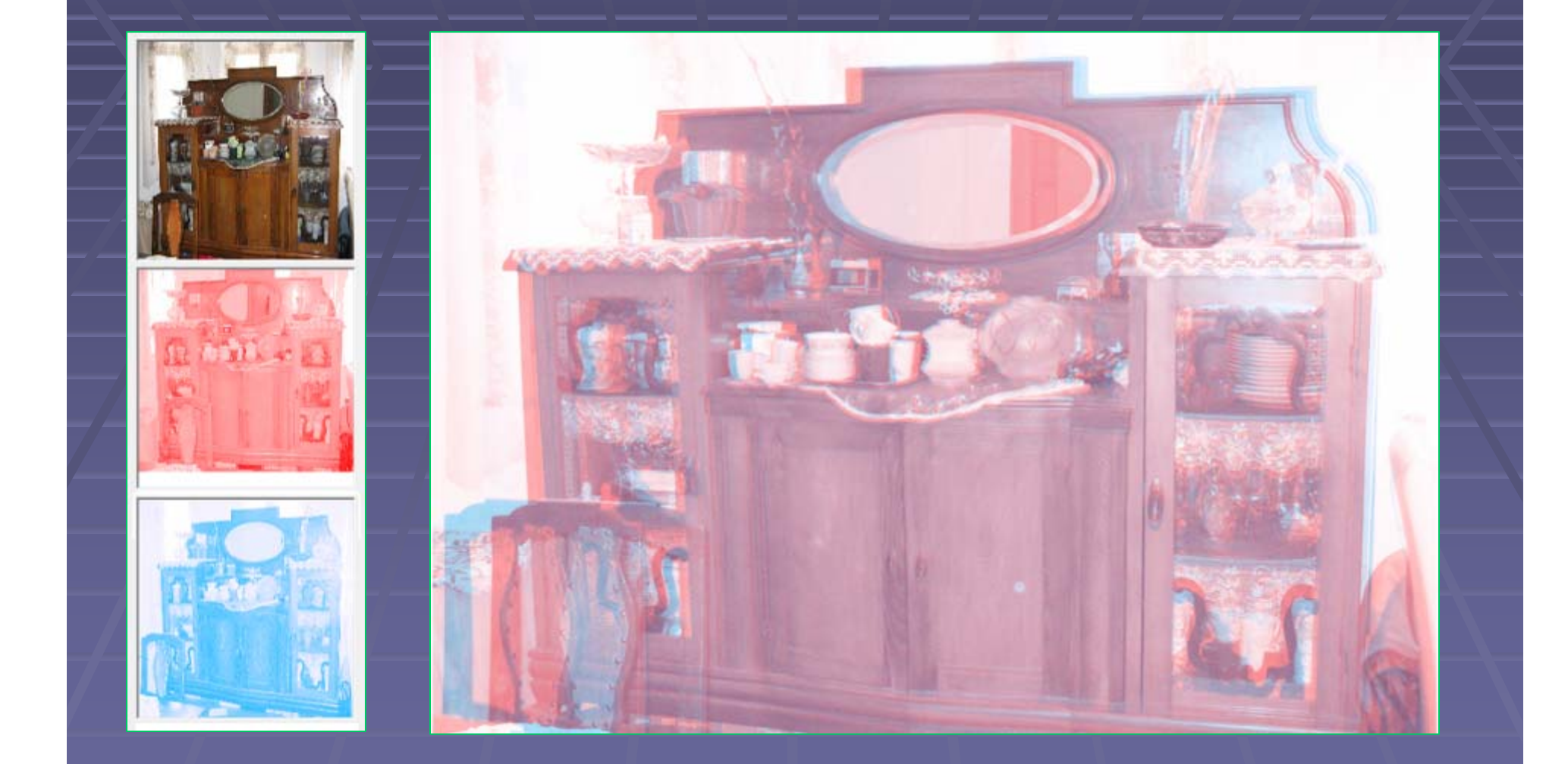

*Anaglif Anaglifă cu nuan cu nuanţe deschise e deschise* 

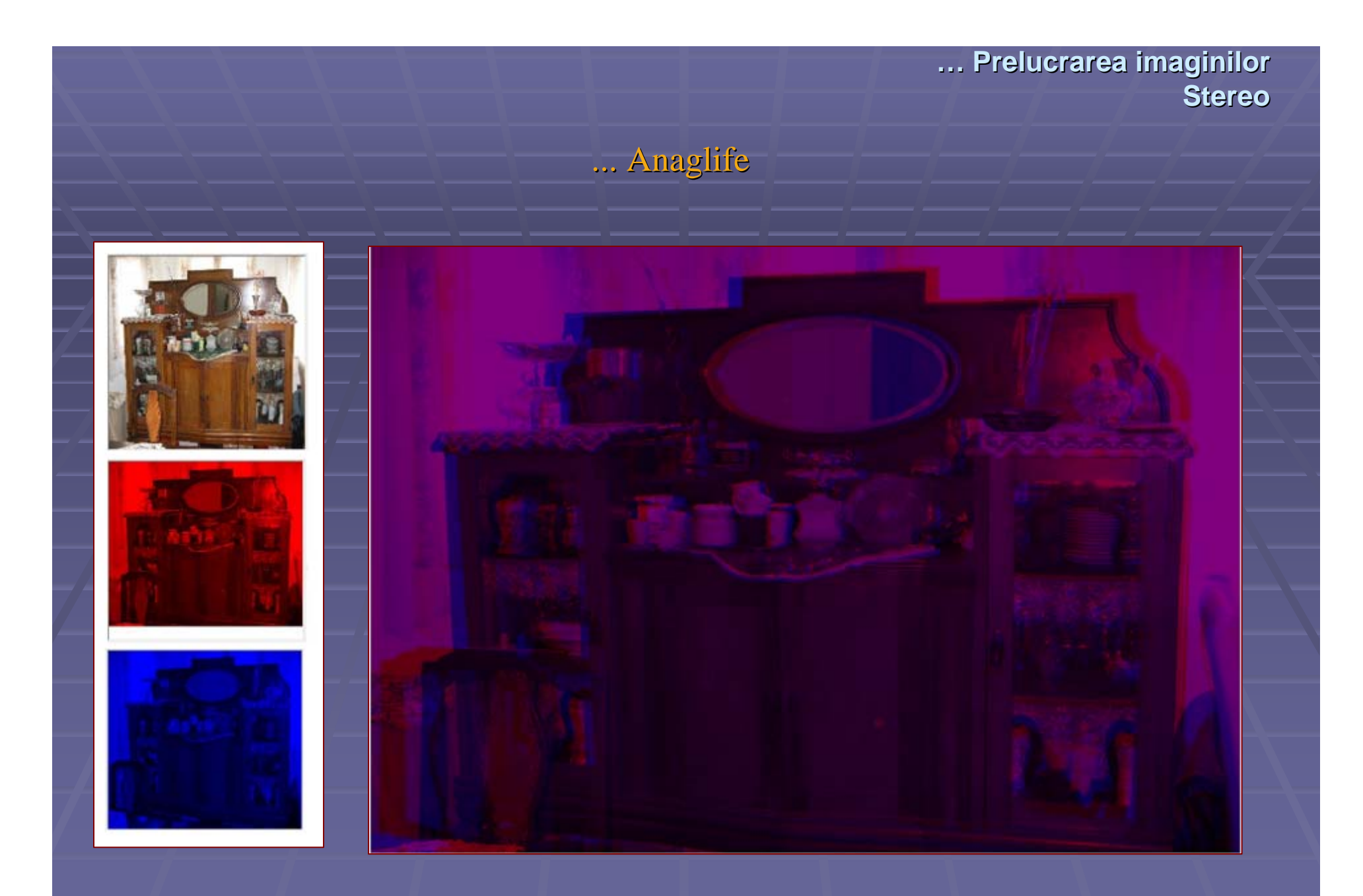

Anaglifă cu nuanțe închise

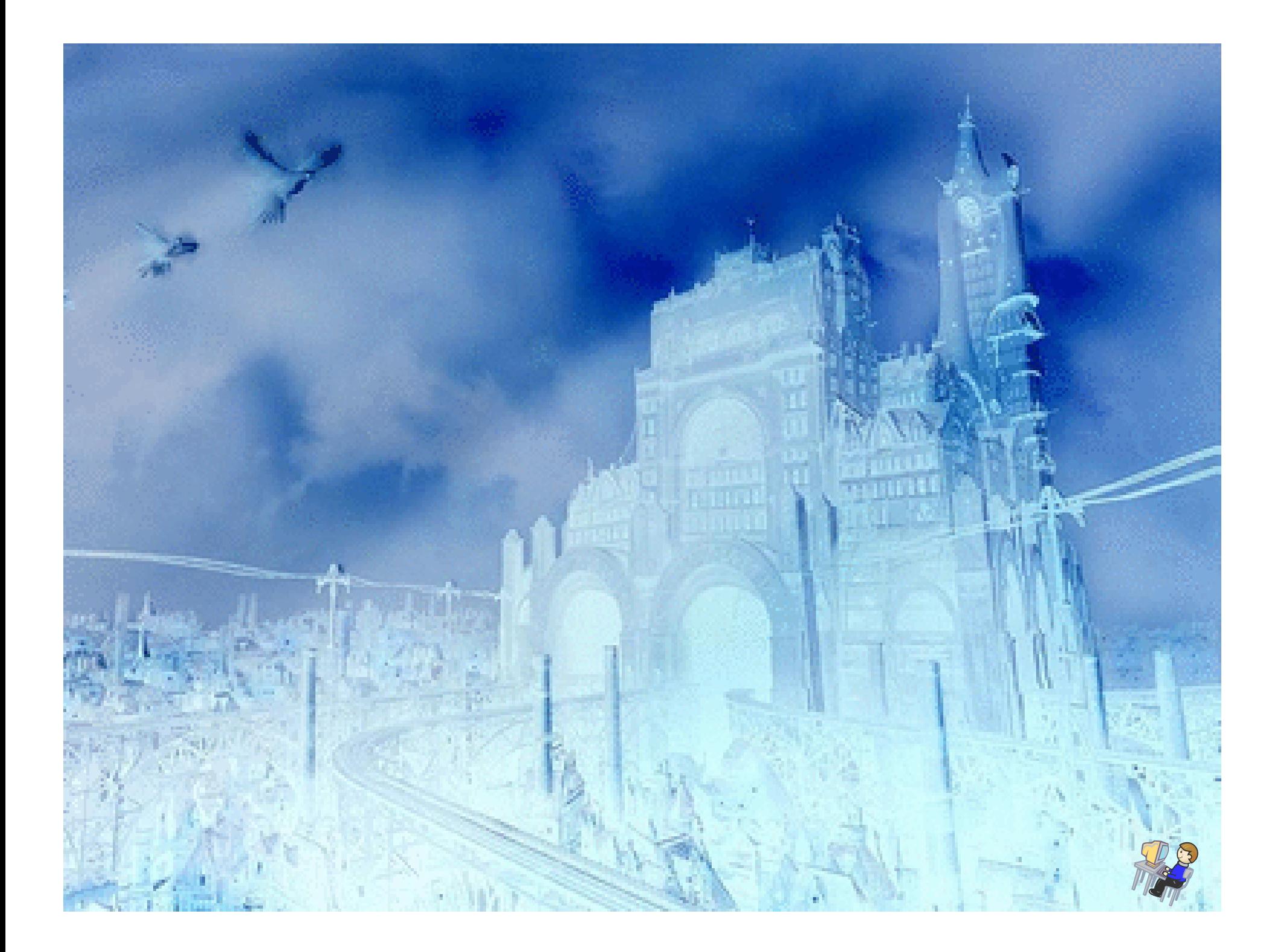